Airborne Doppler Wind Lidar: recent results and in‐flight visualization using Google Earth

G. D. Emmitt, S. Shipley, S. Greco and S. WoodJuly 8, 2008 WG , Wintergreen, VA.

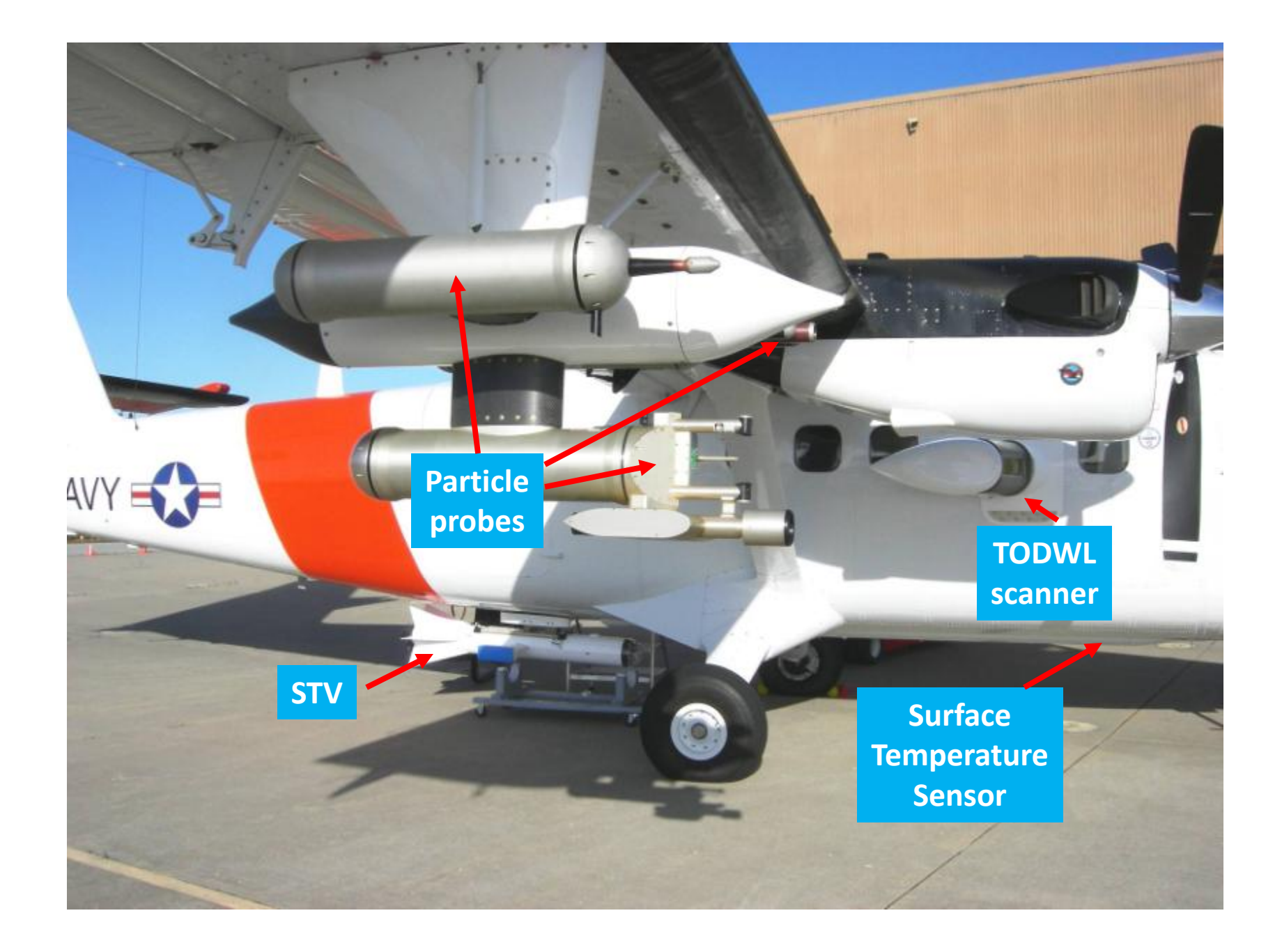

### **Overview**

- Update on processing TODWL data from 2007
- Issues related to SkyWalker and space‐based DWL data interpretation.
- Use of Google Earth to view airborne DWL data
	- $-$  Profiles of u,v,w and SNR obtained with step stare conical scans
	- Forward raster scans

# April/November 2007 TODWL flights

- SkyWalker (autonomous UAV glider operations using onboard DWL)
	- –Organized large Eddies
	- –— Cloud updrafts
	- Mountain waves
	- Shear layers
	- Thermals
- Nocturnal energy

# April/November flights (cont)

- ADLAATS (ARO) and I‐LIMMS (ONR)
	- Model vs. airborne DWL observations in real ‐time
	- – Autonomous scan mode changes based upon DWL/Model comparisons.
	- Flow visualization needed for development phase
- Survey flights (5 ‐ 6 legs)
- Salinas Valley flows (day and night)
- Ridge circulations (day and night)

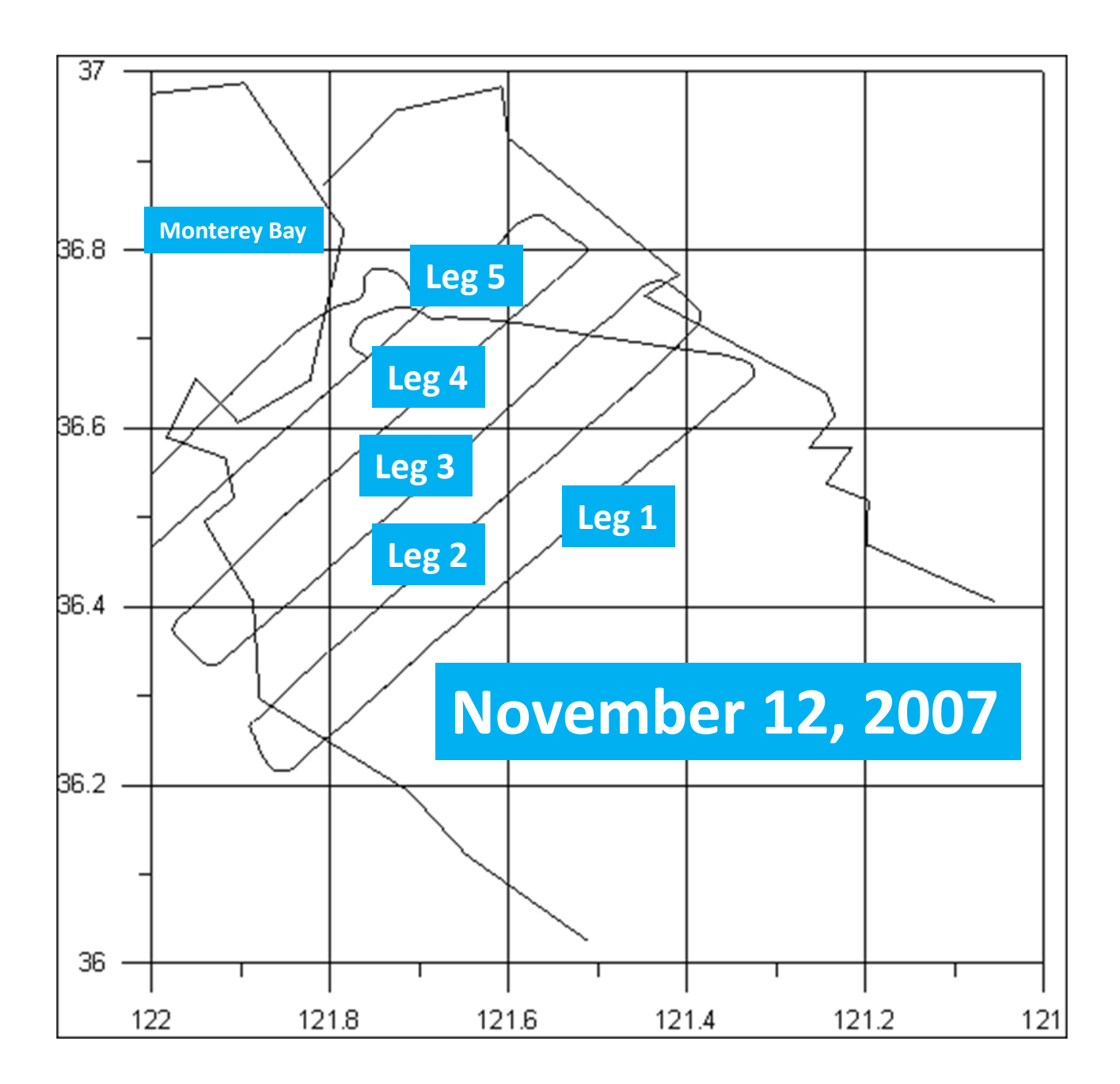

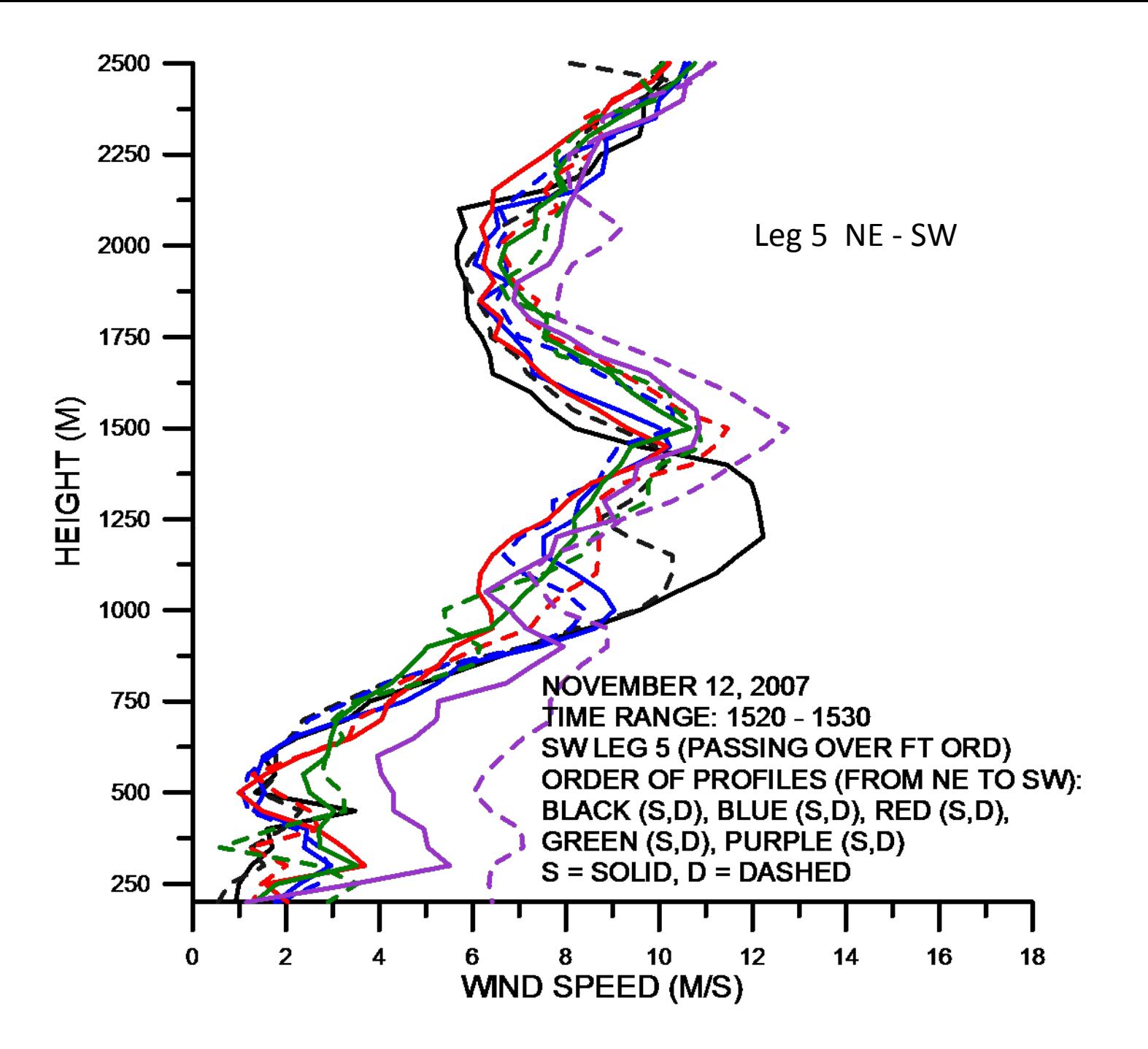

# I‐LIMMSa SBIR Phase‐II Tasks How was Google Earth selected?

- 1) Optimize in‐flight data collection & processing
- 2) Real-time 4D analysis/visualization from various perspectives, evaluate COTS:
	- •IDL

…

- •● GIS (ESRI ArcGIS, GeoTools, ...) | ✔ <mark>learning curve</mark>
- •
- •• Virtual Globe (Google Earth, ...)  $\prec$  √ functionality

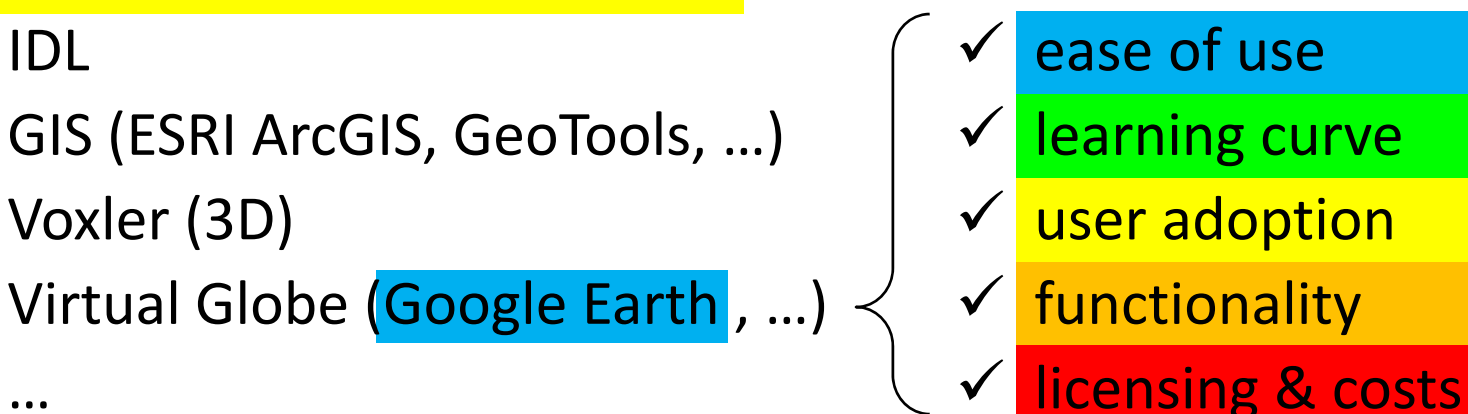

- 3) Enable non‐instrument scientists to operate lidar
- 4) Merge into system for aircraft operations

a In‐Flight Lidar Integrated Mission Management System (I‐LIMMS)

•

# Google Earth Structures KML is an OGC Standard<sup>b</sup>

Tomsto - Severe Fatorn Flash Root Special Marine<br><mark>2000 - 2000 - 2000 - 2000 - 2000 - 2000 - 2000 - 2000 - 2000 - 2000 - 2000 - 2000 - 2000 - 2000 - 2000 - 2000 - 2000 - 2000 - 2000 - 2000 - 2000 - 2000 - 2000 - 2000 - 2000</mark>

http://radar.weather.gov/ridge/

- <Placemark>
	- <Point>
	- <LineString>
	- –— <Polygon>
- • Images:
	- <GroundOverlay>
	- –COLLADA<sup>c</sup> <Model>

b Open Geospatial Consortium, <http://www.opengeospatial.org/standards/kml/> c Khronos Group, 3D Asset Exchange Schema, <http://www.khronos.org/collada/> കാറി

# 3D radar problem solved

COLLADA <Model> Approach <sup>d</sup>

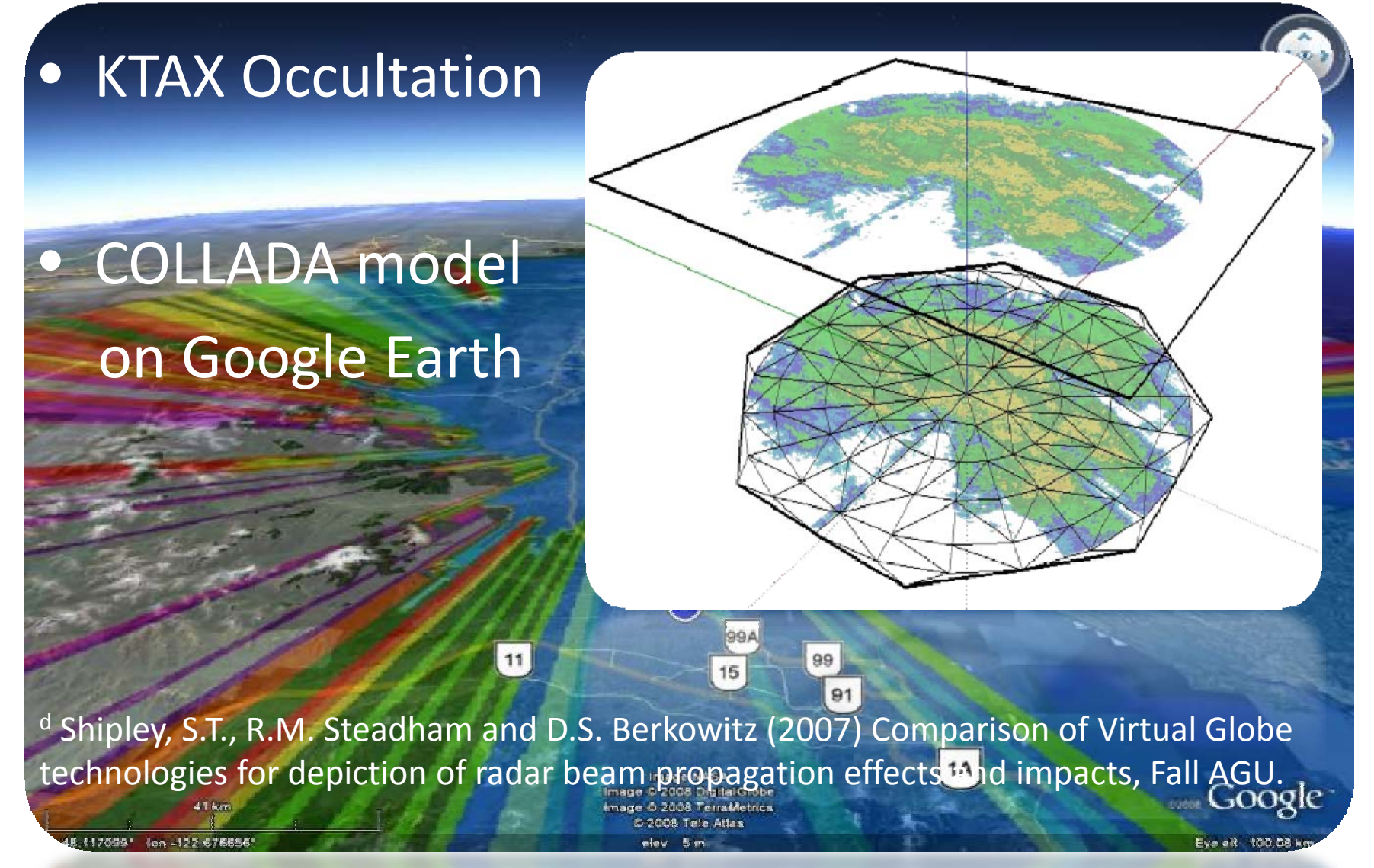

Working Group on Space-Based Lidar Winds

### Airborne Lidar in Google Earth

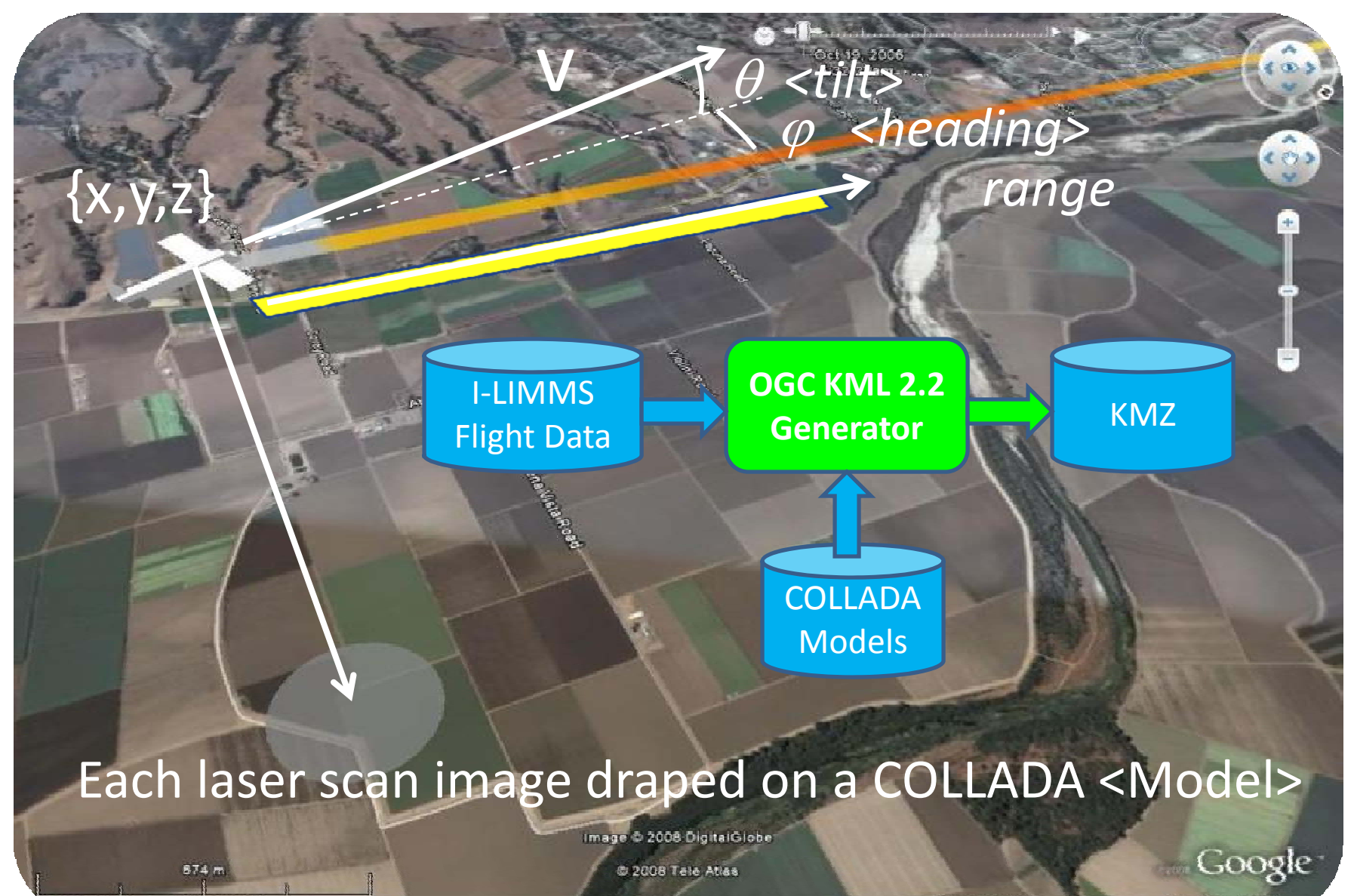

16.603641" lon 121.605941

Vorking Group on Space‐Based Lidar Winds 11 12

Nov 14, 2005

elev tåm

Eye ak 2 36 km

### Airborne lidar scan animation

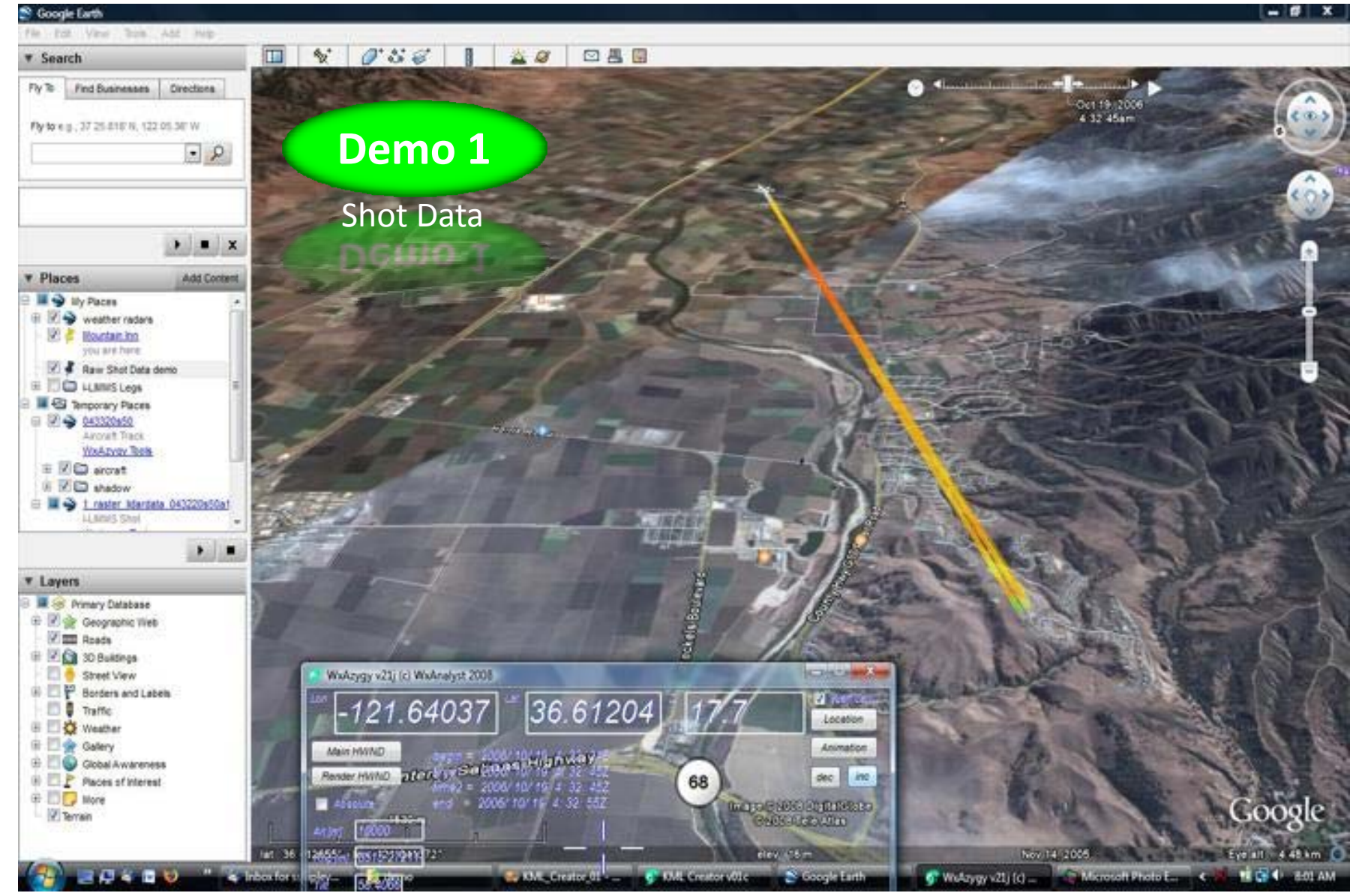

## Radial Wind Speed (VLOS)

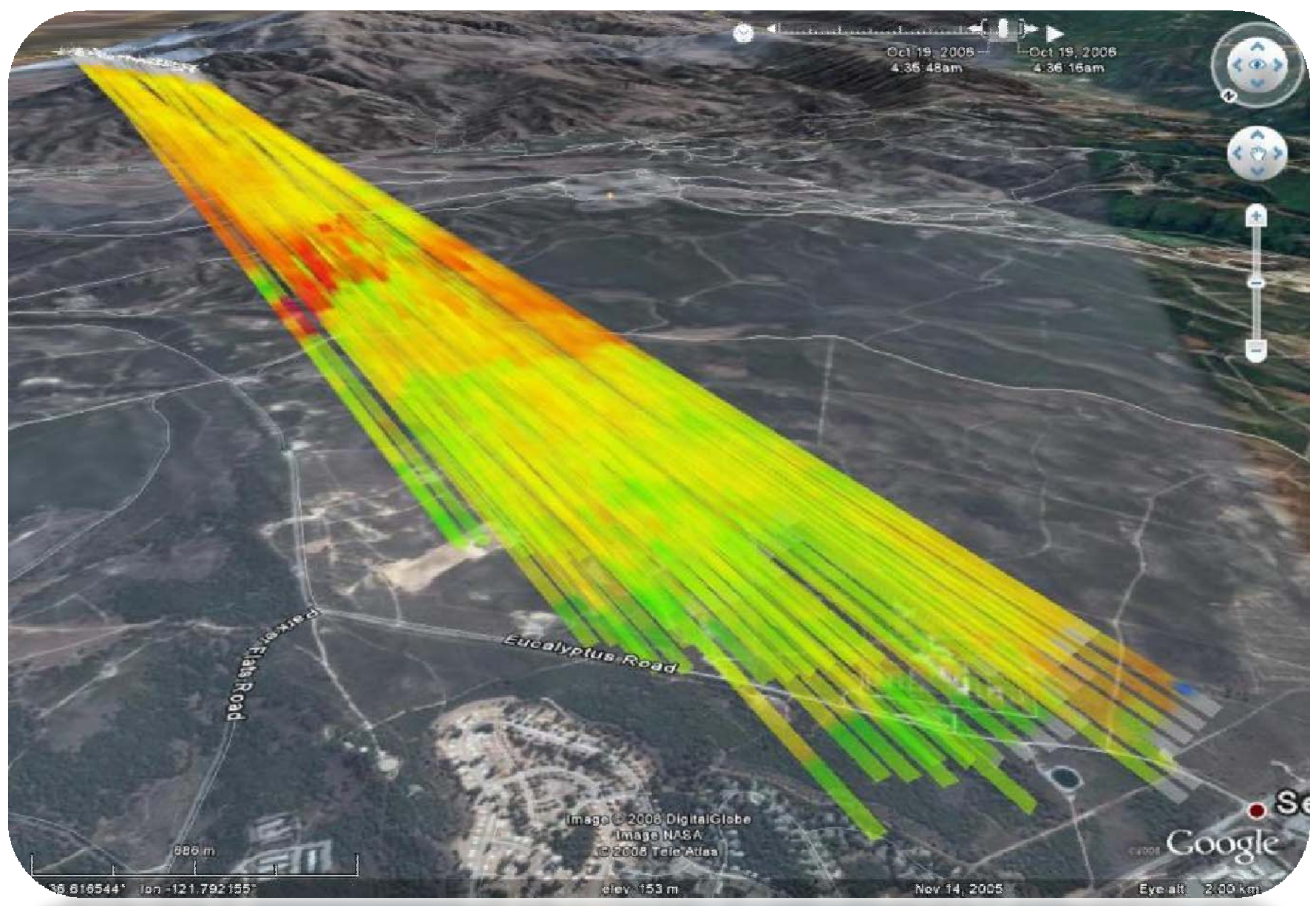

### Backscatter (SNR)

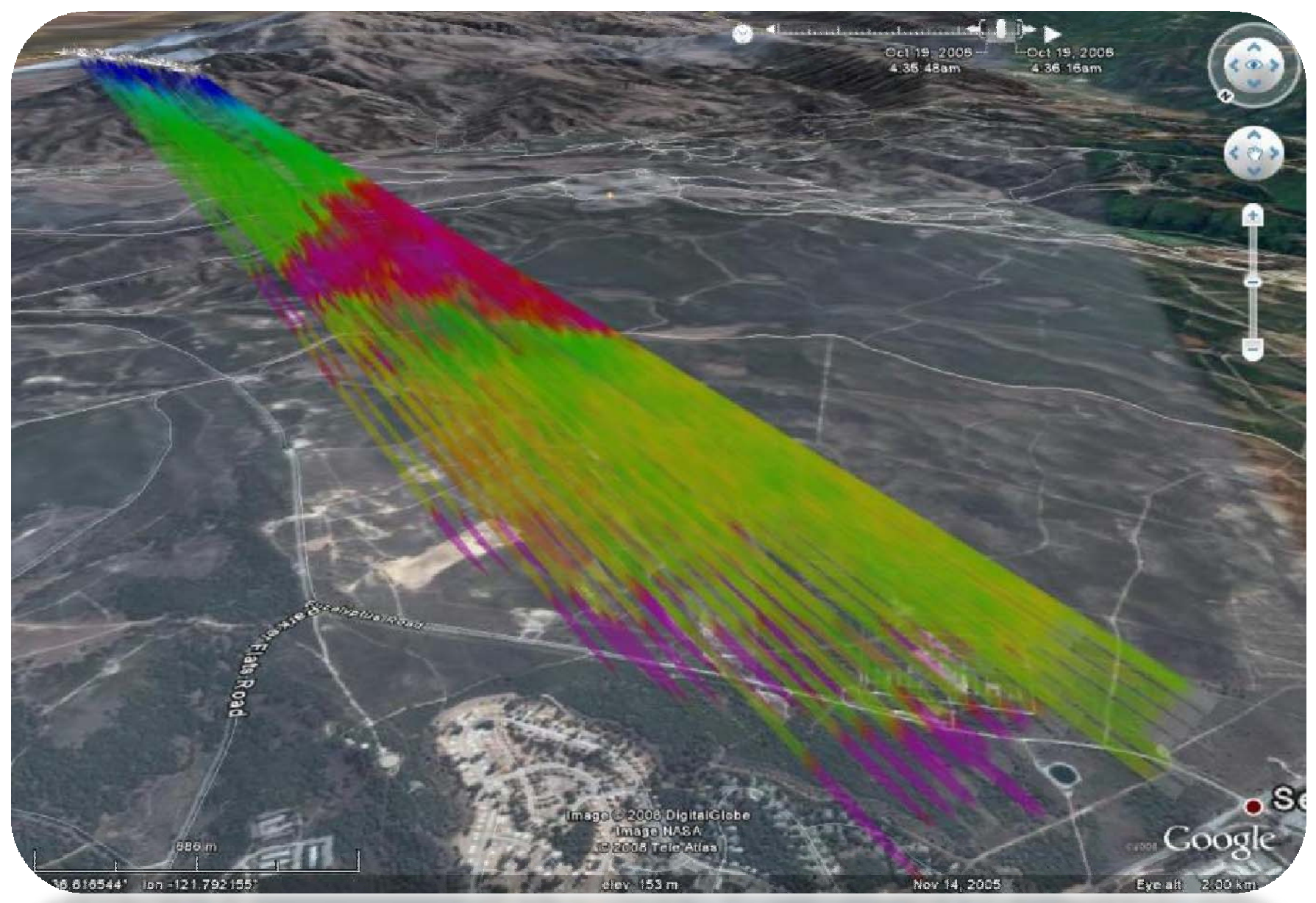

### Quality Test – Location & Height

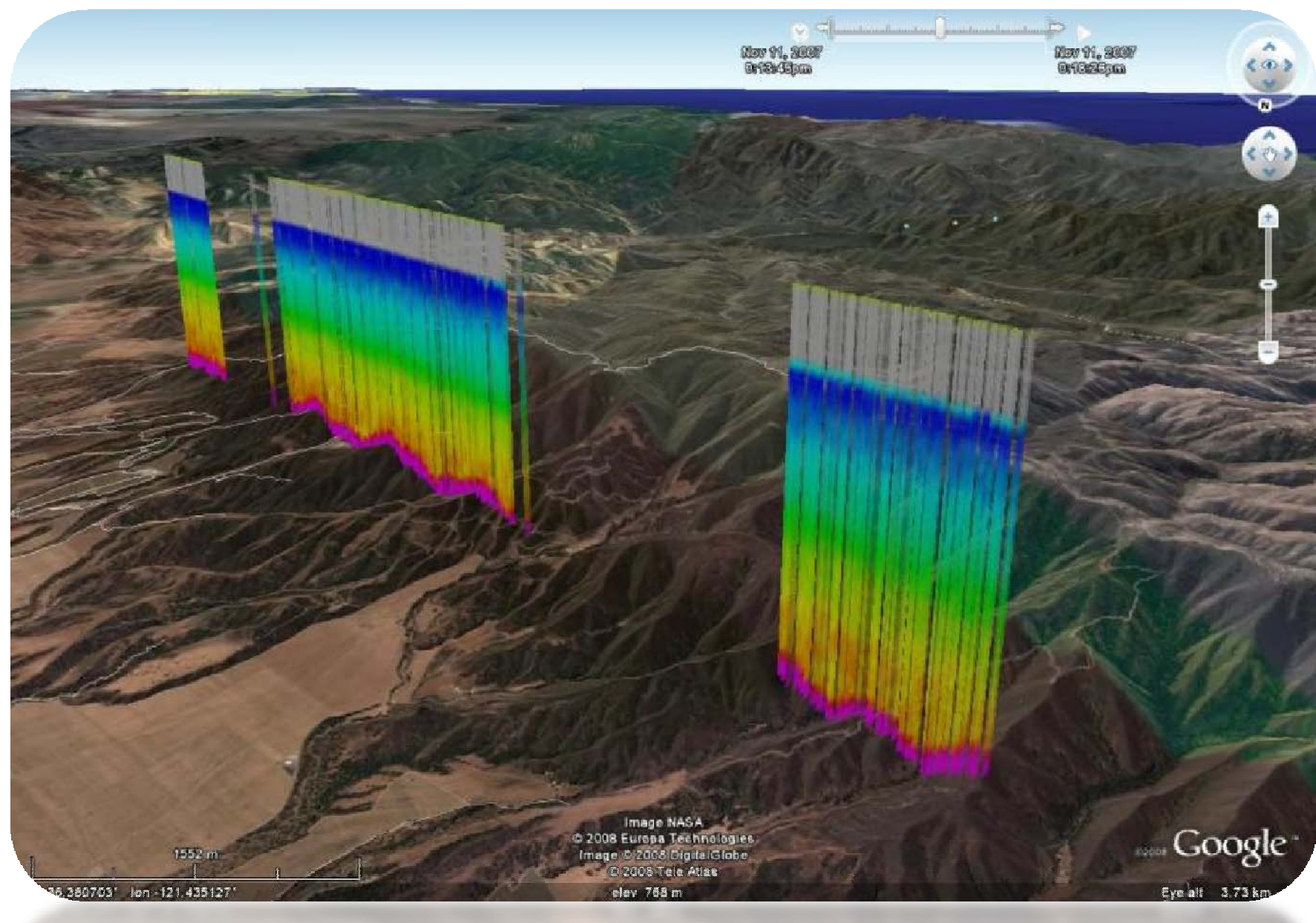

### Wind Speed as Cross Section

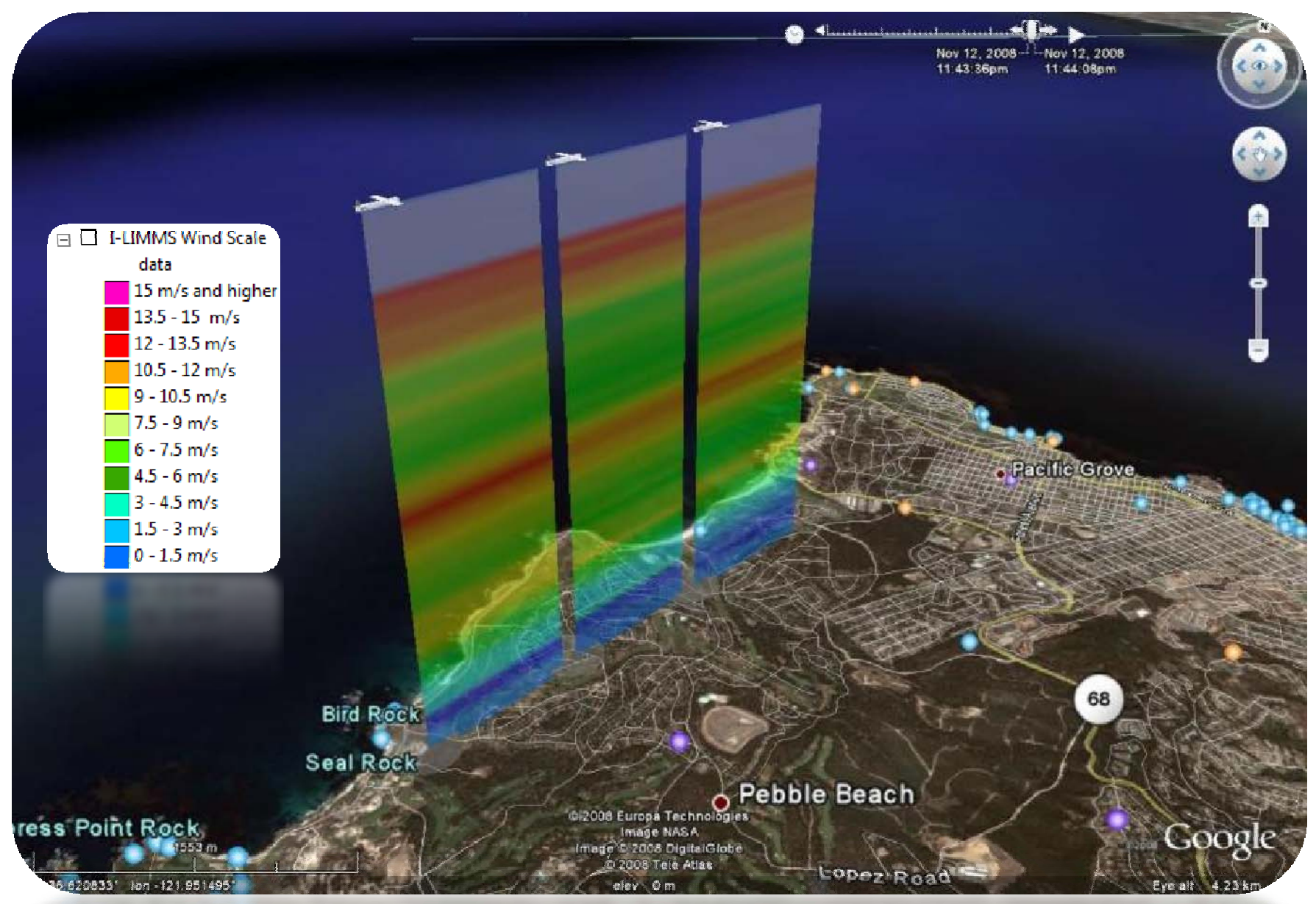

#### Wind Speed & Direction as <Polygon>

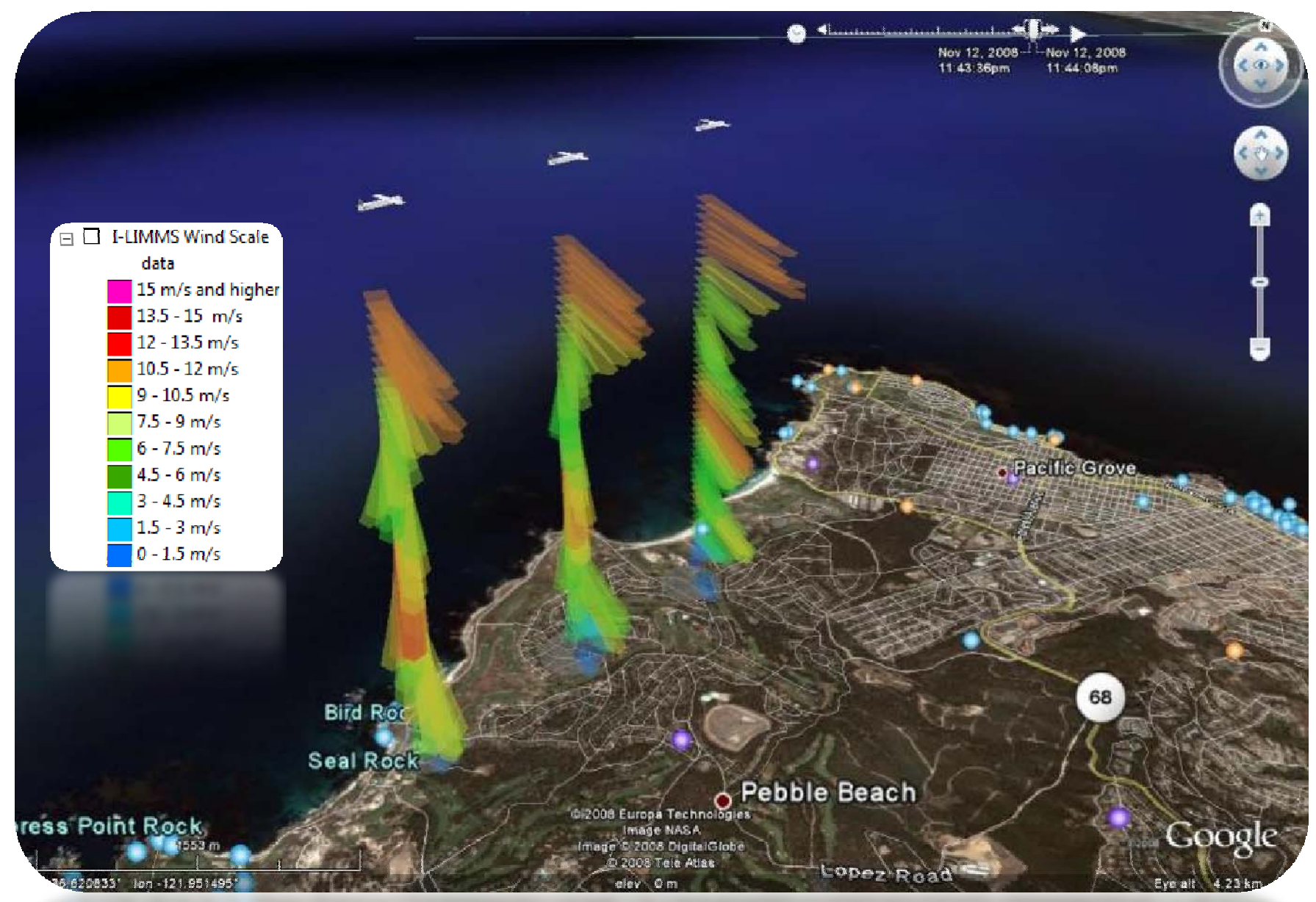

### Wind Speed & Direction

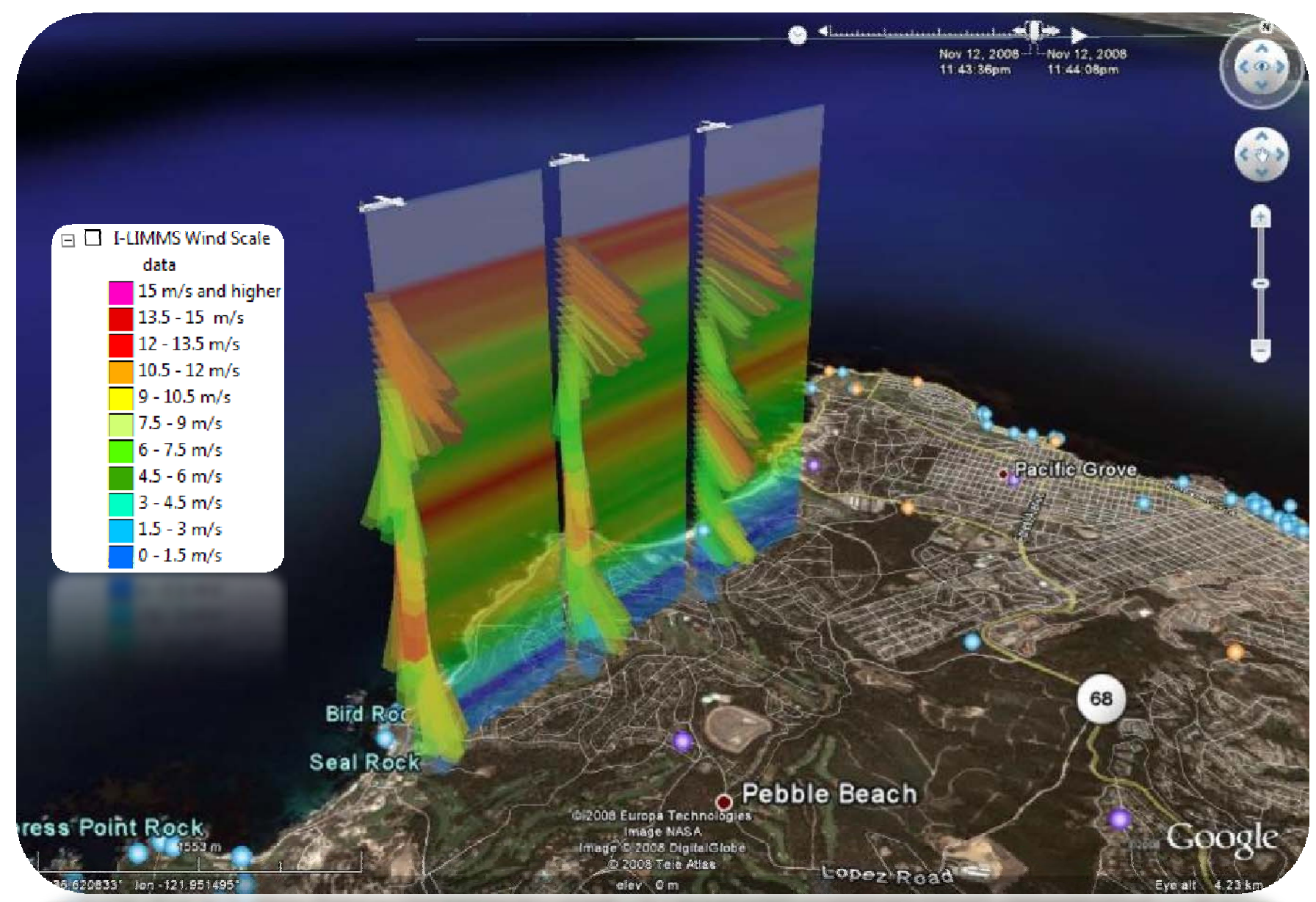

### KML Creator generates KMZ "on-the-fly"

**1. Open File**

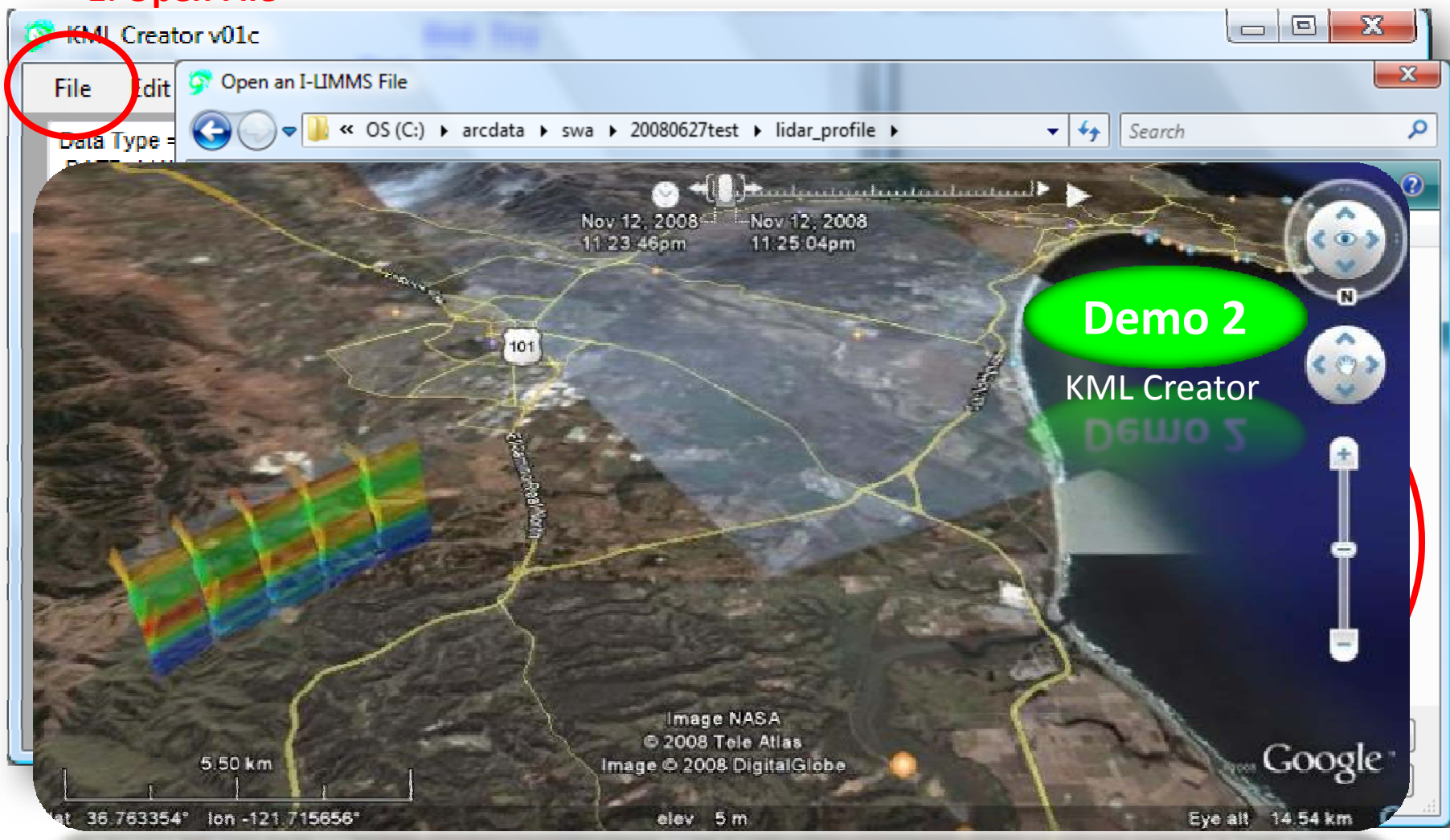

### Comparison with 4km MM5

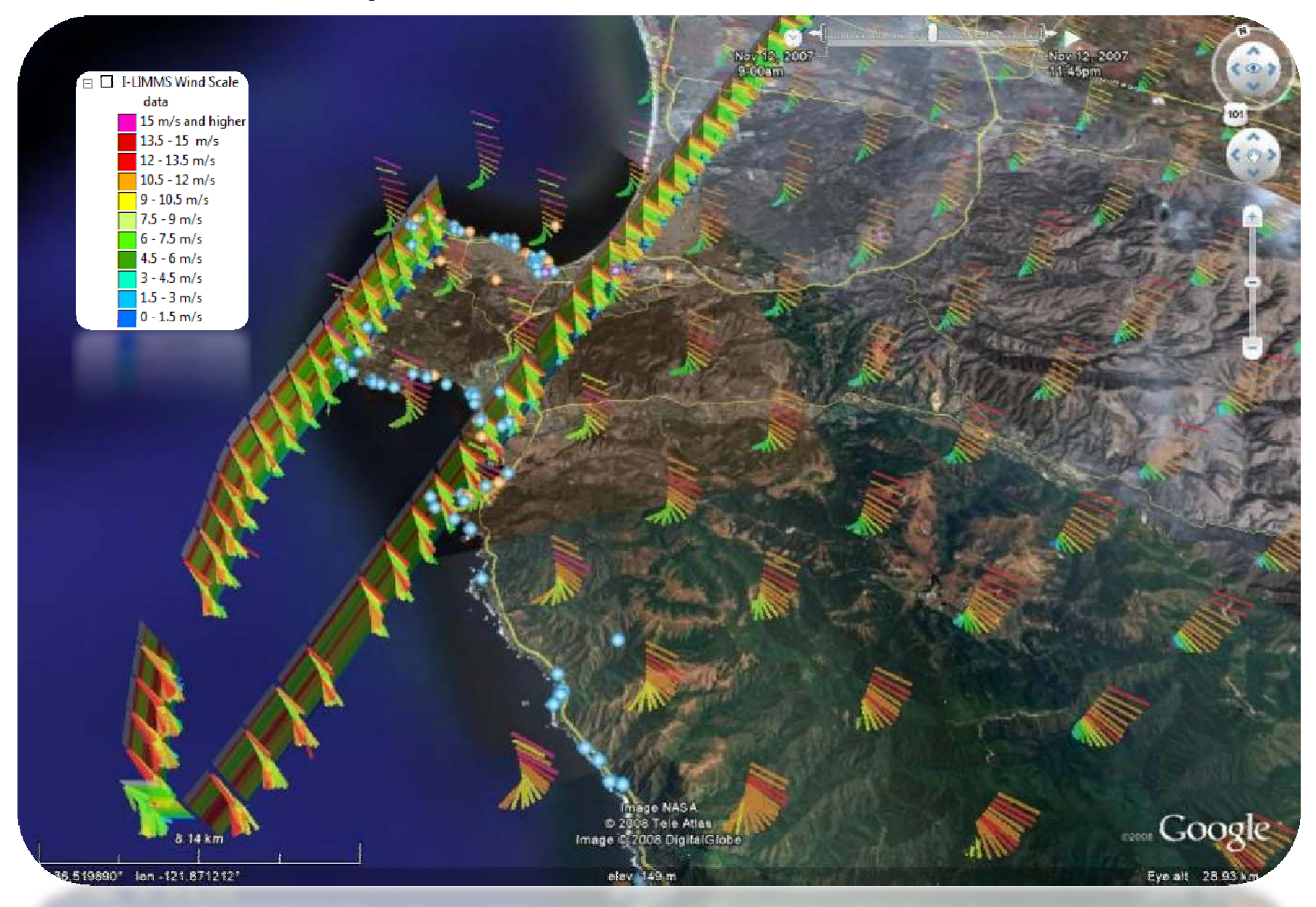

### Comparison with 4km MM5

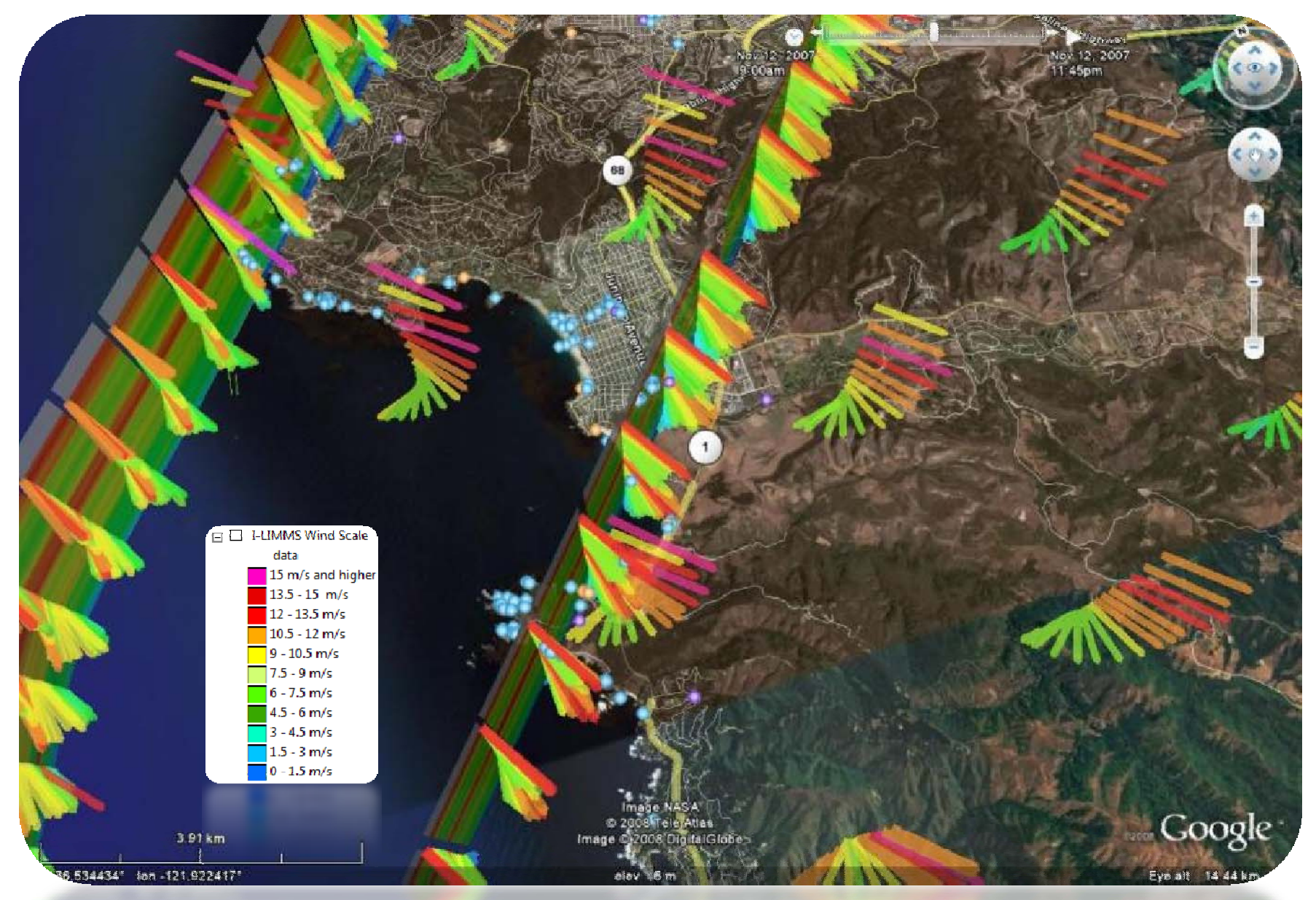

# Real‐time Processing (1) Control of Google Earth API

- •● Interactive Location, <mark>User Queries (GIS functions),</mark> Data Loads on-the-fly
- •**•** Animation & time controls

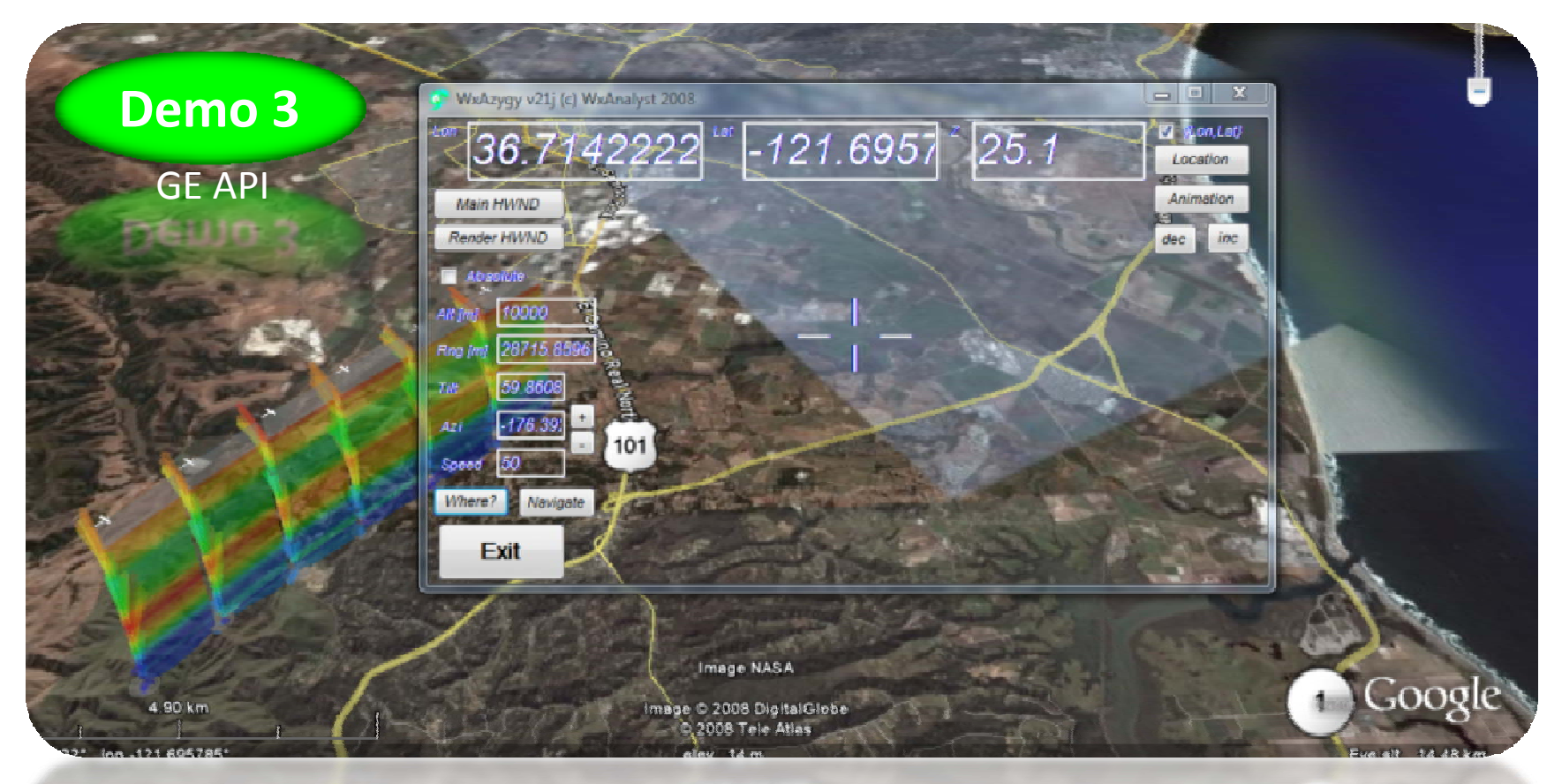

# Real‐time Processing (2) Decouple from Internet

- Local data server
	- –– Preload to region of operations

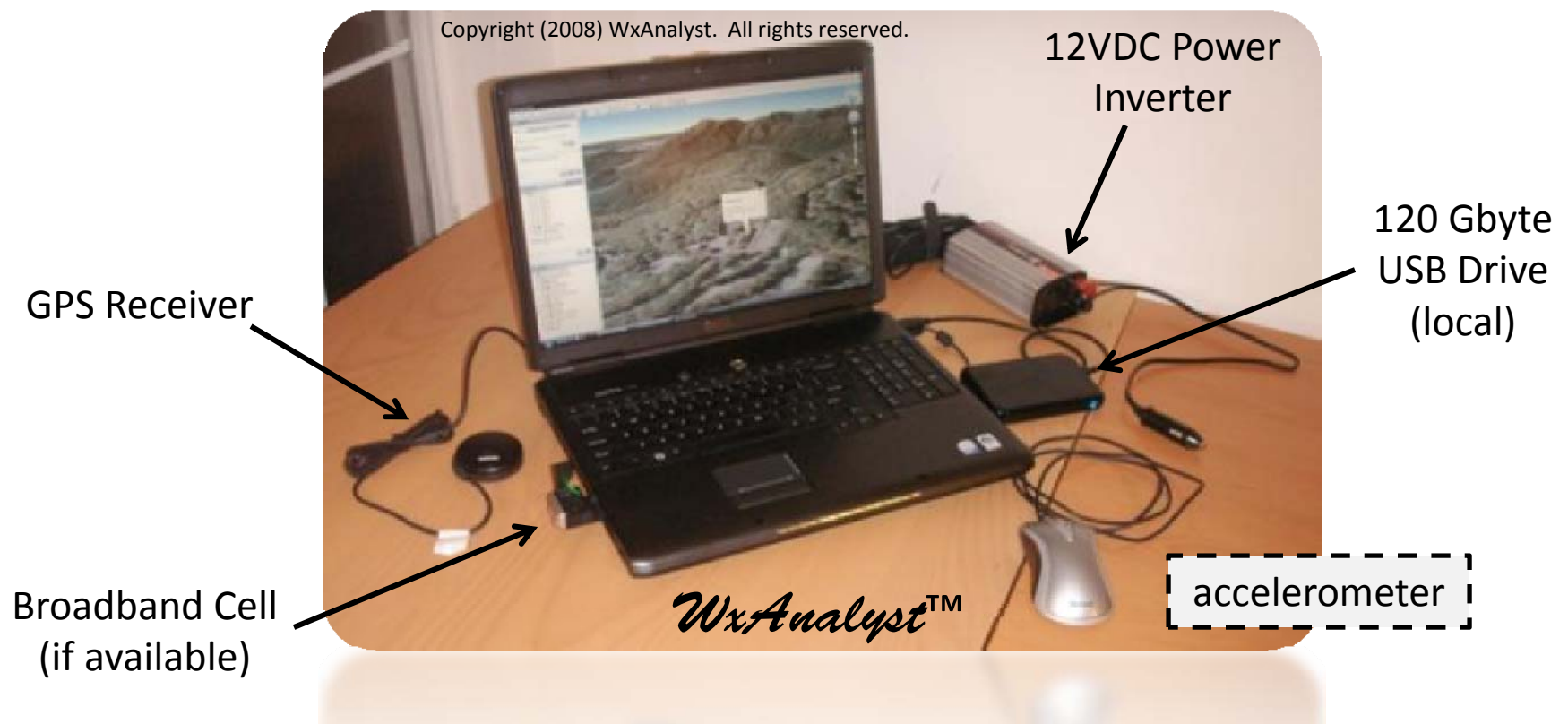

# How long for mid‐flight correction?

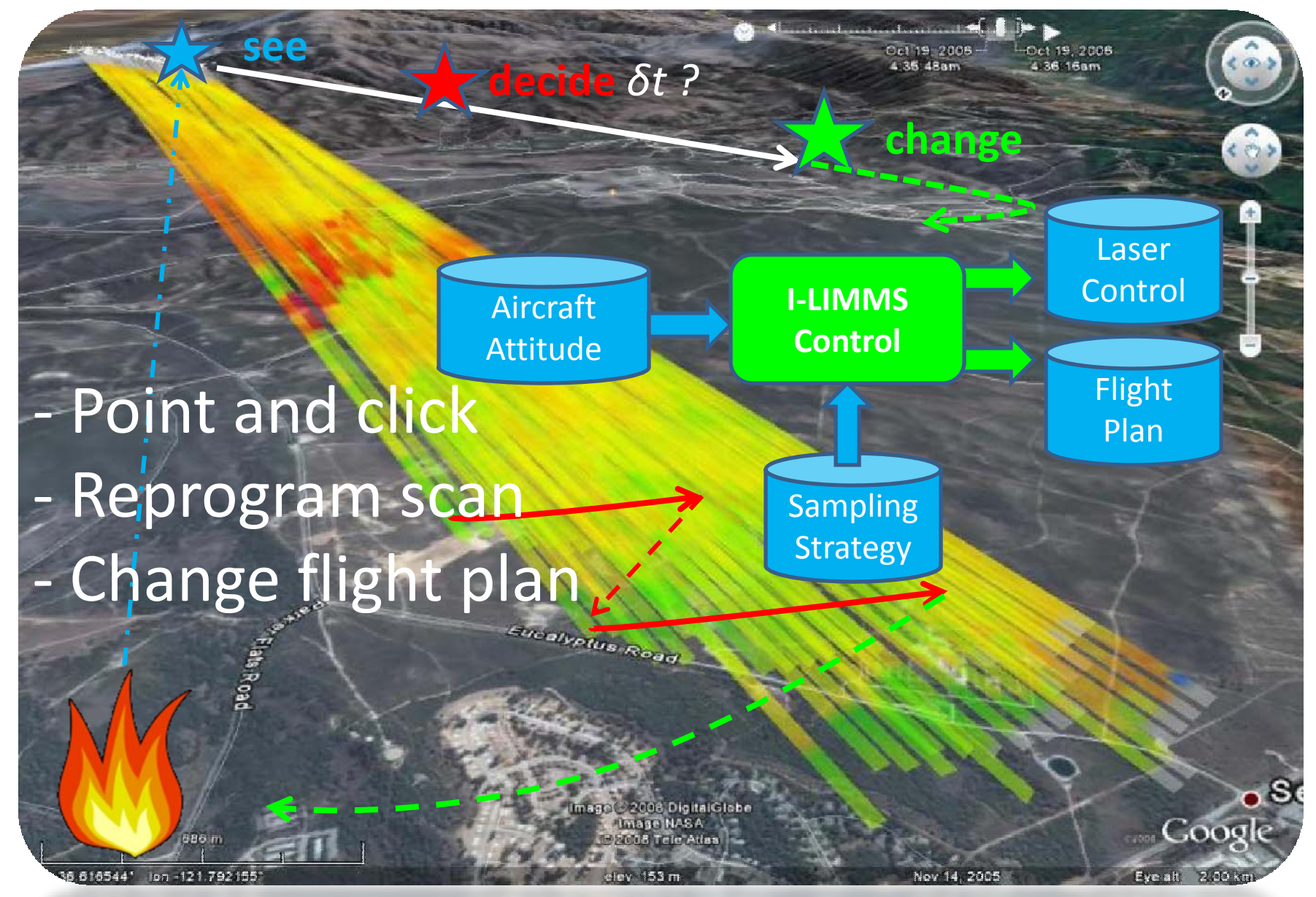

# Summary

- Google Earth renders airborne lidar data
	- –profiles, cross sections, shot arrays, etc.
	- –— displays correlative data
	- – $-$  easy to use, low in cost
- Real‐time functions demonstrated
	- GE API demonstrated
	- –GE does NOT require internet
	- – $-$  query functions (GIS) feasible
- <http://www.swa.com/ald/ILIMMS>
- GE excellent for Space‐Based applications

## Space‐Based Application TRMM – Owen Kelley

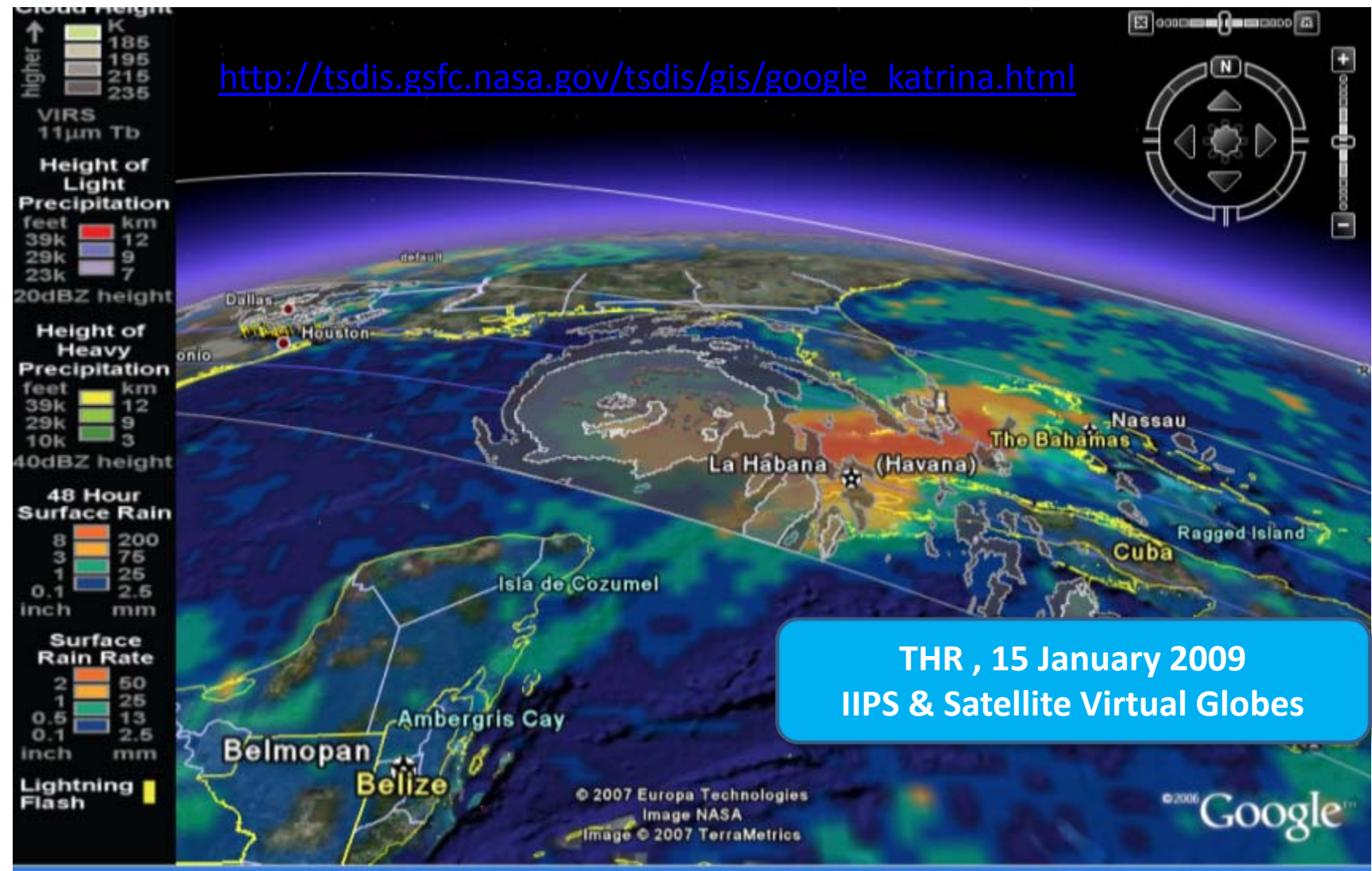

## Space‐Based Applications AMSU Profiles – Tom Kleespies

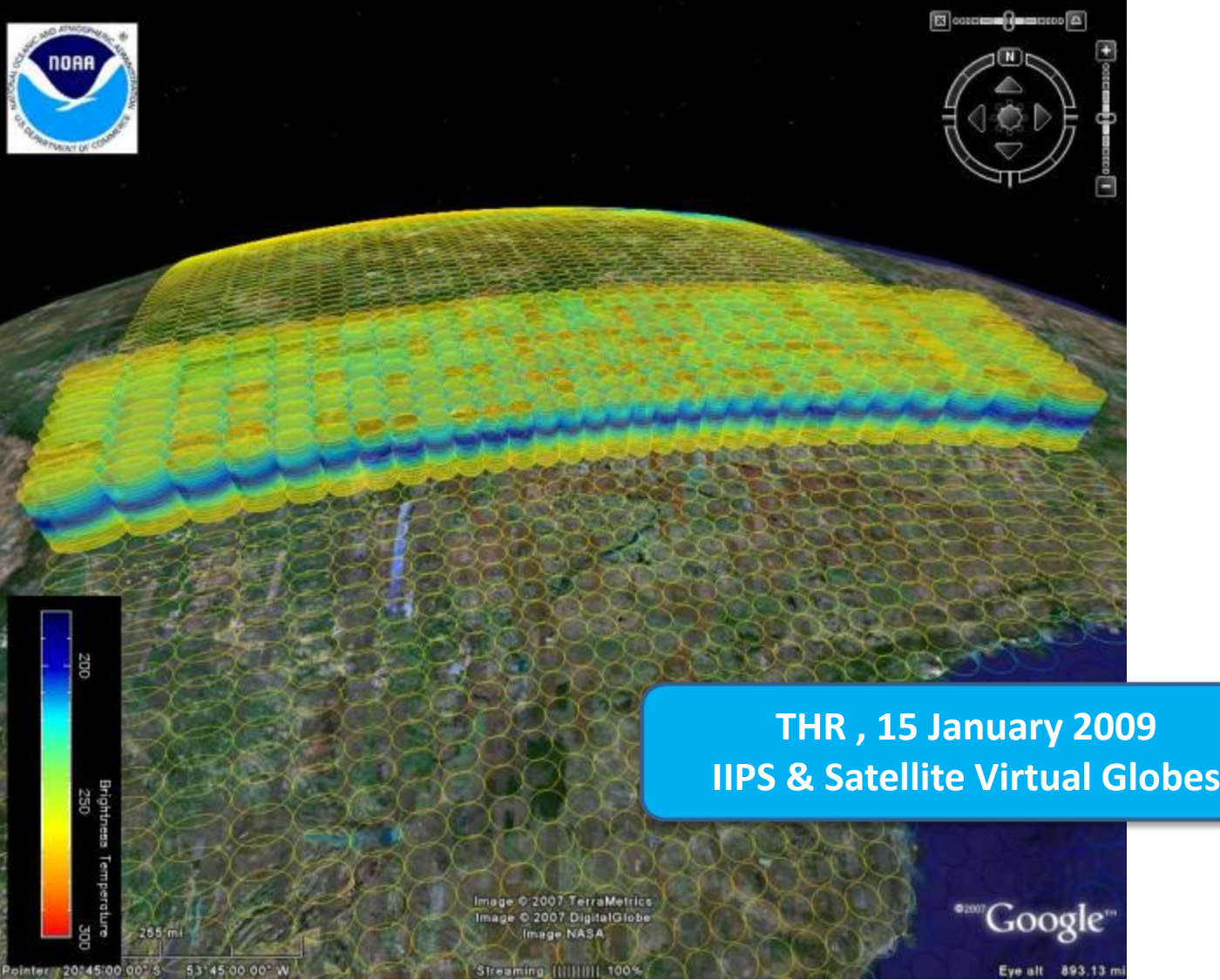

Working Group on Space-Based Lidar Winds 27